## Boîte à outils **WI-FI M'ENTENDS-TU ?**

Hier le Wi-Fi, c'était un peu comme le messie. Le top du top de la connexion sans fil, la solution idéale pour se passer de fil et naviguer en toute liberté.

Aujourd'hui, la technologie n'est plus réservée à quelques privilégiés. La notoriété du terme n'est plus à prouver, les Fournisseurs d'Accès à Internet proposent tous des modems compatibles et côté équipement des utilisateurs, les ordinateurs portables sont quasiment tous équipés et les prix des périphériques Wi-Fi ont grandement diminué...

Hier, une recherche des points d'accès sans fil se soldait souvent par une petite poignée de résultats. Aujourd'hui, il n'est pas rare de trouver jusqu'à plus de dix points d'accès autour de soi. Ceux de nos voisins oui. Ou alors celui du café d'en bas, de l'association d'en face. Ca en fait un paquet d'ondes ! (Non nous ne parlerons pas aujourd'hui de leur éventuel nocivité, ce n'est pas le sujet ;-) )

Des ondes invisibles certes, mais bien présentes ! Et quand celles-ci sont trop présentes, on pourrait comparer cette «pollution», à une autoroute pleine de bouchons... A l'inverse, il se peut aussi que ces ondes ne soient pas assez présentes, et que la réception soit quelque peu faiblarde... Pour comparer toujours, nous pourrions prendre... L'exemple d'une personne située loin de vous et qui vous poserait une question... Vous aurez du mal à l'entendre et par conséquent, à lui répondre.

Dans cette Newsletter «Boîte à outils», voici quelques petites astuces afin rendre au Wi-Fi, un peu de sa noblesse :-)

Premièrement, pour prévenir tout risque de bouchon à l'origine, choisissez bien l'emplacement de la box, préférez un point légèrement en hauteur. Evitez également les obstacles qui limiteraient la portée du signal Wi-Fi (mur porteur, objets métalliques, four à micro-ondes, téléphone fixe sans fil, aquarium, interphone pour bébé, clavier ou souris sans fil, ...).

La route est dégagée mais les problèmes persistent, ou «ça marchait bien avant, mais ça ne marche plus...». Là il va falloir entrer dans la partie un peu plus technique. Comme la voiture qui peut sur l'autoroute, emprunter une autre voie si l'une d'elle est bouchée, le Wi-Fi peut emprunter jusqu'à 13 canaux. Mais c'est invisible me direz-vous, comment savoir si un canal est bouché et l'autre pas ?

Et bien des logiciels comme par exemple **[Netstumbler](http://www.clubic.com/telecharger-fiche13748-netstumbler.html)** (ou **[iStumbler](http://istumbler.net/)** pour Mac), identifieront les canaux des réseaux autour de vous. Une fois le logiciel installé, un coup d'oeil dans la colonne «channel» vous indiquera les canaux des réseaux voisins à ne donc pas utiliser. Notez-les et rendez-vous dans votre **[Interface de gestion](http://subscribe.free.fr/login/)** (rubrique «Internet» puis «Configurer mon réseau WiFi Freebox»), modifiez le canal et redémarrez votre Freebox.

Pas d'obstacle à l'horizon, un canal que personne n'utilise autour de vous, mais rien n'y fait, le signal est toujours faiblard. Il n'y a plus que la distance trop grande à mettre en cause ? Alors pour terminer voici quelques petites astuces, parfois «home made» qui pourront contribuer à une meilleure transmission sans fil...

# *Astuce n°1 : Booster le signal d'une carte PCMCIA*

Cette astuce est valable pour les possesseurs de carte PCMCIA sans antenne externe et à utiliser à vos risques et périls. Pour rappel, voici la liste (non exhaustive) des cartes qui seront compatibles ou non avec votre Freebox V4 : **[http://r0ro.free.fr/wikka.php?wakka=CarteWifiCompatibleFreeBo](http://r0ro.free.fr/wikka.php?wakka=CarteWifiCompatibleFreeBox)x**. L'astuce consiste à «greffer» une antenne

externe afin d'améliorer la réception du signal. Un exemple ici : **[http://adsltele.free.fr/antenne-wifi.ph](http://adsltele.free.fr/antenne-wifi.php)p** (attention car cette action entraînera la perte de la garantie !).

# *Astuce n°2 : Booster le signal d'une antenne externe*

Vous pouvez dans un premier temps changer les antennes d'origines pour des antennes plus puissantes, que vous pourrez trouver chez les revendeurs spécialisés, à des prix situés entre 10 et 100 euros selon les puissances. Les deux autres astuces suivantes, sont plutôt à ranger dans la catégorie «bricolage», puisqu'elles pourront vous demander

plusieurs minutes de minutie et de patience... La première propose une boîte style «Ricoré» pour l'amplification, l'autre, une boîte de Chocapic et un Tetrapak... (**<http://www.macbidouille.com/articles/135/>** et **[http://frpn.free.](http://frpn.free.fr/0divers/chocapic/) [fr/0divers/chocapic/](http://frpn.free.fr/0divers/chocapic/)**)

# *Astuce n°3 : Optez pour une clé USB Wi-Fi plus performante ou un autre type d'équipement*

La clé Wi-Fi capte mal le signal ? Vous pouvez alors opter pour un modèle doté d'un port pour antenne extérieure, ou pour ceux qui possède la dernière version de la Freebox V5, opter pour une clé compatible avec la norme «n» du Wi-Fi.

# Astuce n°4 : Le Wifi a eu raison de vous, optez pour le CPL...

Malgré toutes ces astuces, le signal passe toujours mal et vous êtes même parfois victime de déconnexions. Aïe, c'est la crise. Mis à part abattre une cloison ou rapprocher votre ordinateur de la box, les solutions pour se passer de fils ne se bousculent plus... A moins peut-être d'opter pour le Courant Porteur en Ligne ;-)

En conclusion, un petit tableau des astuces à choisir selon votre équipement :

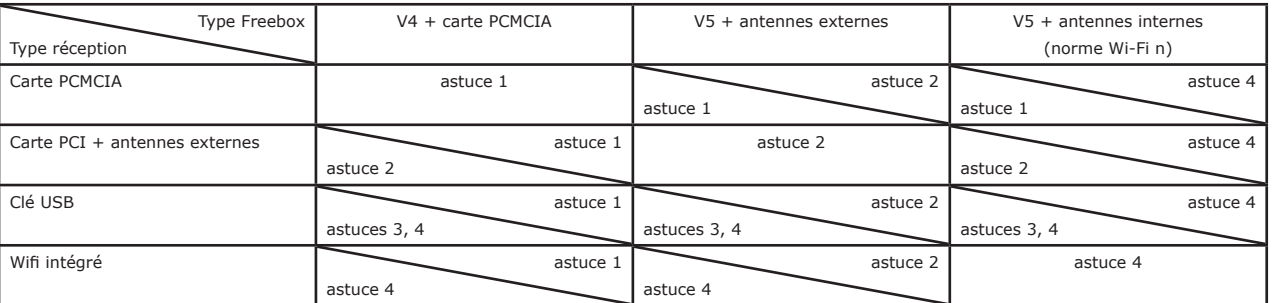

**TON DES UTILISATEURS D** 

ewslette

*Au format PDF, cette newsletter est cliquable. Les mots en gras cachent des liens hypertextes. Passez la main Acrobat Reader sur l'un de ces mots, un W apparaît. Cliquez. Vous êtes sur Internet ;-) Toutes les marques de commerce, marques de service, logos et autres marques qui pourraient apparaitre dans cette newsletter appartiennent à leurs propriétaires respectifs.*